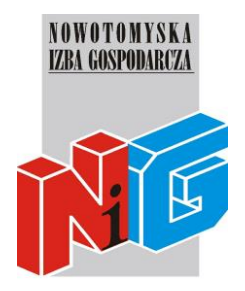

# **Program szkolenia**

# **MS EXCEL – poziom zaawansowany**

# **1. Zaawansowana edycja danych**

- Wklejanie specjalne
- Dynamiczne i statyczne obrazy danych
- Transpozycja
- Ukrywanie danych

# **2. Menadżer nazw**

- Zastosowanie obszarów
- Operacje na obszarach

# **3. Zaawansowane formatowanie danych**

• Formaty użytkownika

# **4. Formatowanie warunkowe**

- Formatowanie zależne od wartości
- Formatowanie zależne od formuł
- Duplikaty danych

# 5. **Poprawność danych**

- Walidacja liczbowa, tekstowa, niestandardowa
- Listy wartości
- Dynamiczne listy wartości

# **6. Wykonywanie obliczeń za pomocą formuł i funkcji oraz zagnieżdżanie funkcji**

- Przykłady funkcji logicznych, np. JEŻELI, ORAZ, LUB, NIE
- Funkcje daty i czasu, np: DNI.ROBOCZE, DZIŚ, TERAZ, CZĘŚĆ.ROKU
- Funkcje matematyczne: ZAOKR, SUMA.WARUNKÓW, SUMA.JEŻELI i inne
- Funkcje tekstowe ZŁĄCZ.TEKSTY, TEKST, KWOTA, DŁ, PORÓWNAJ
- Funkcje statystyczne LICZ.JEŻELI, ŚREDNIA.JEŻELI, LICZ.WARUNKI, ILE.NIEPUSTYCH
- Funkcje wyszukiwania i adresu, np.: INDEKS, PODAJ.POZYCJĘ, WYSZUKAJ.PIONOWO
- Funkcje tekstowe: LEWY, PRAWY, FRAGMĘT.TEKSTU,
- Formuły tablicowe
- Śledzenie błędów w Excelu

# **7. Tworzenie wykresów**

- Tworzenie zaawansowanych wykresów
- Szybkie dostosowywanie wykresów

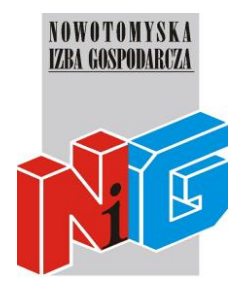

# **Program szkolenia**

• Tworzenie nowych typów wykresów – wykresy użytkownika

# 8. **Praca z bazami danych**

- Reguły tworzenia bazy danych
- Tworzenie bazy danych w arkuszu

# **9. Filtry zaawansowane**

- Metody filtrowania danych
- Filtry zaawansowane
- Stosowanie warunków filtra
- Filtry zależne od formuł i funkcji

# **10. Wprowadzenie do makr**

# **11. Konspekty**

- Grupowanie danych
- Autokonspekt

# **12. Sumy częściowe**

- Tworzenie sum częściowych
- Zastosowanie sum częściowych

# **13. Analizowanie danych za pomocą tabel przestawnych**

- Pojęcie tabeli przestawnej
- Tworzenie tabel przestawnych
- Modyfikacje tabel przestawnych
- Obliczenia na tabeli przestawnej
- Grupowanie danych w tabeli
- Przykłady użycia tabel przestawnych
- Wykresy przestawne
- Raporty tabeli przestawnej
- Filtrowanie danych tabeli za pomocą fragmentatorów
- Konsolidacia tabel

# **14. Importowanie i eksportowanie danych**

- Importowanie danych z plików tekstowych (txt, csv)
- Importowanie danych ze stron www

# **15. Recenzje**

# **16. Śledzenie zmian**

# **17. Zabezpieczanie danych**

- Zabezpieczenia plików
- Zabezpieczenia arkuszy
- Zabezpieczenia skoroszytów
- Ukrywanie danych